# C-Strings (Character Arrays)

- Character array: an array whose components are of type char
- C-strings are null-terminated ( $\prime\setminus 0$ ) character arrays
- Example:
	- $-$  'A' is the character A
	- $-$  "A" is the C-string A
		- "A" represents two characters, 'A' and ' $\setminus 0$ '

#### C-Strings (Character Arrays) (continued)

• Consider the statement

```
char name[16];
```
- Since C-strings are null terminated and name has 16 components, the largest string that it can store has 15 characters
- If you store a string of length, say 10 in name
	- The first 11 components of name are used and the last five are left unused

#### C-Strings (Character Arrays) (continued)

• The statement

char name $[16]$  = "John";

declares an array name of length 16 and stores the C-string "John" in it

• The statement

char name  $[$ ] = "John";

declares an array name of length 5 and stores the Cstring "John" in it

> C++ Programming: Program Design Including Data Structures, Fourth **Edition**

### C-Strings (Character Arrays) (continued)

TABLE 9-1 strcpy, strcmp, and strlen functions

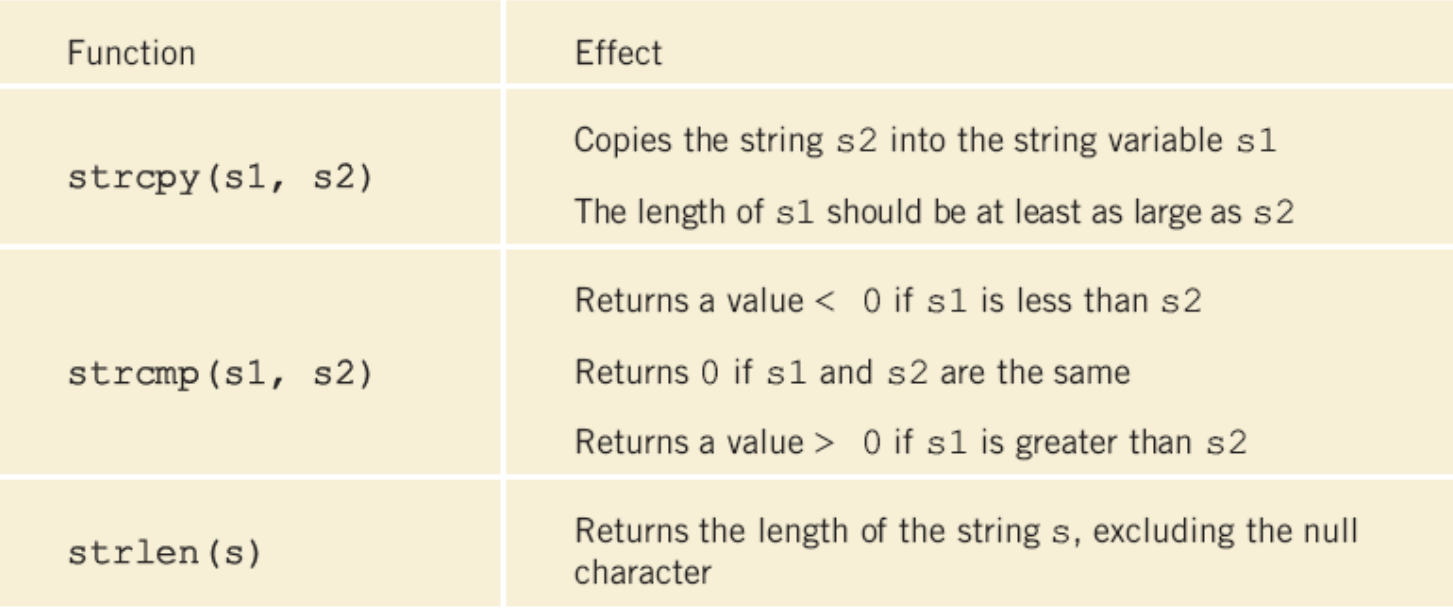

## String Comparison

- C-strings are compared character by character using the collating sequence of the system
- If we are using the ASCII character set
	- "Air" < "Boat"
	- $-$  "Air" < "An"
	- "Bill" < "Billy"
	- "Hello" < "hello"

#### **EXAMPLE 9-8**

Suppose you have the following statements:

```
char studentName[21];
char myname[16];
char yourname[16];
```
The following statements show how string functions work:

```
Statement
                                           Effect
strcpy(myname, "John Robinson");
                                           Myname = "John Robinson"strlen("John Robinson");
                                           Returns 13, the length of the string
                                           "John Robinson"
int len;
len = strlen("Sunny Day");Stores 9 into len
                                           yourname = "Lisa Miller"
strcpy(yourname, "Lisa Miller");
                                           studentName = "Lisa Miller"
strcpy(studentName, yourname);
                                           Returns a value < 0stromp("Bill", "Lisa");strcpy(yourname, "Kathy Brown");
                                           yourname = "Kathy Brown"strcpy(myname, "Mark G. Clark");
                                           myname = "Mark G. Clark"Returns a value > 0strcmp(myname, yourname);
```
# Reading and Writing Strings

- Most rules that apply to arrays apply to C-strings as well
- Aggregate operations, such as assignment and comparison, are not allowed on arrays
- Even the input/output of arrays is done component-wise
- The one place where C++ allows aggregate operations on arrays is the input and output of Cstrings (that is, character arrays)

### String Input

- $\sin \gg$  name; stores the next input C-string into name
- To read strings with blanks, use get:

cin.get(str, m+1);

- $-$  Stores the next m characters into  $str$  but the newline character is not stored in  $str$
- $-$  If the input string has fewer than m characters, the reading stops at the newline character

## String Output

- cout  $\lt\lt$  name; outputs the content of name on the screen
	- $<<$  continues to write the contents of name until it finds the null character
	- If name does not contain the null character, then we will see strange output
		- $\bullet$   $\lt$  continues to output data from memory adjacent to  $\Box$  name until  $' \setminus 0'$  is found

#### Specifying Input/Output Files at Execution Time

• You can let the user specify the name of the input and/or output file at execution time:

```
ifstream infile;
ofstream outfile;
char fileName[51]; //assume that the file name is at most
                        //50 characters long
cout \lt\lt "Enter the input file name: ";
cin >> fileName;
infile.open(fileName); //open the input file
cout \lt\lt "Enter the output file name: ";
cin >> fileName;
outfile.open(fileName); //open the output file
                  Including Data Structures, Fourth 
                                                                10
                          Edition
```
#### string Type and Input/Output Files

- Argument to the function open must be a nullterminated string (a C-string)
- If we use a variable of type string to read the name of an I/O file, the value must first be converted to a C-string before calling open
- Syntax:

```
strVar.c_str()
```
where strVar is a variable of type string